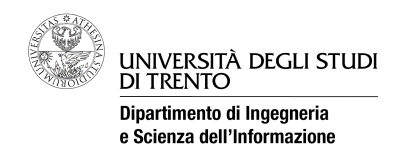

*Facoltà di Scienze MM.FF.NN Corso di Laurea in informatica*

# **Reti di calcolatori**

Prova scritta del 06 giugno 2012 (2° appello sessione estiva AA 2011/12)

#### **Istruzioni**

Svolgere ciascun esercizio su un **foglio (non pagina) separato**, riportando nome, cognome e numero di matricola. Svolgere gli esercizi possibilmente con ordine, riportando e descrivendo la procedura seguita in modo da consentire, durante la correzione, di distinguere errori concettuali da errori di distrazione e veniali.

Chiarimenti sulle correzioni potranno essere chiesti (anche per gli esami insufficienti) mercoledì 13 giugno nel mio ufficio prima e durante gli esami orali. Uno scritto insufficiente non consente di completare l'esame con l'orale; eventuali prove "al limite" verranno segnalate come "18-".

#### **Se si ha motivata necessità di registrare l'esame prima del 12 giugno segnalarlo sul compito ed inoltre mandare un mail a [locigno@disi.unitn.it.](mailto:locigno@disi.unitn.it)**

Entro martedì 12 giugno verranno pubblicati gli esiti dello scritto con la scaletta del colloquio orale. La mancata presenza all'orale implica non passare l'esame e dover rifare anche lo scritto, a meno di giustificati motivi comunicati in anticipo via mail.

## **Esercizio 1 (11 punti)**

Una rete aziendale è strutturata come nella figura 1.

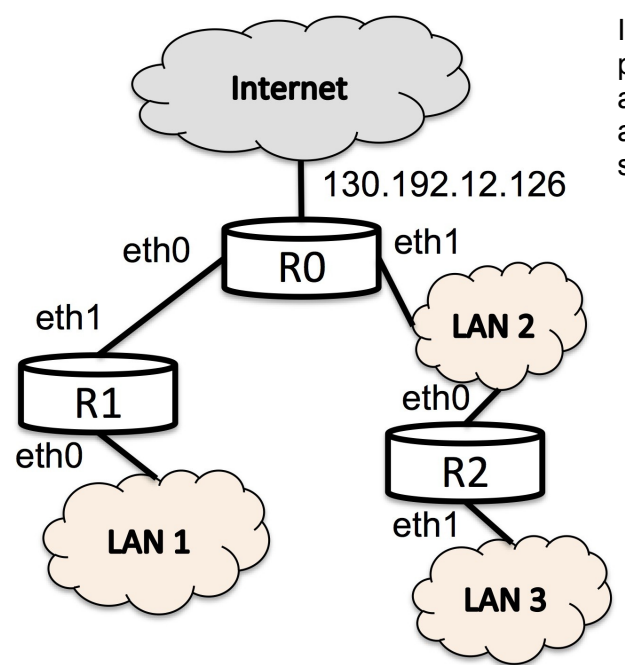

assegnati? *Figura 1. Topologia fisica della rete aziendale da configurare*

Il router R0 è collegato ad Internet con l'indirizzo IP pubblico 130.192.12.126. Alla LAN3 sono assegnati gli indirizzi 130.192.12.128/25, mentre alle LAN1/2 devono essere assegnate due diverse subnet IP private con network mask /24.

- 1. Assegnare gli indirizzi IP alle LAN 1/2.
- 2. Definire in binario il net-id delle reti LAN1 e LAN3.
- 3. Assegnare gli indirizzi IP alle interfacce eth0 ed eth1 dei router R0, R1, R2.
- 4. Come devono essere configurate le tabelle di routing degli host di LAN2?
- 5. Se si desidera spezzare la rete fisica LAN3 in due sottoreti logiche diverse a livello IP, come bisogna ri-assegnare gli indirizzi a host e router per farlo correttamente? È necessario effettuare il sub-netting degli indirizzi già

### **Esercizio 2 - Domande brevi (11 punti)**

Si consideri il protocollo MAC Ethernet (CSMA-CD) e si risponda alle seguenti domande motivando (brevemente) la risposta.

- 1. Come vengono rilevate le collisioni (funzione di Collision Detection) sul canale?
- 2. Perché le dimensioni fisiche di un "collision domain" sono limitate?
- 3. Si supponga che due stazioni (A e B) si pongono in ascolto del canale (funzione di carrier sensing) per trasmettere una trama, mentre una terza (C) sta trasmettendo e quindi il canale è occupato.
	- Qual'è la probabilità di collisione delle stazioni A e B?
	- E quella della stazione C nel caso anche lei voglia trasmettere una trama immediatamente dopo quella che occupa il canale?
- 4. Cos'è il backoff binario e perché aiuta a risolvere il problema delle collisioni ripetute?

Si consideri il livello fisico della pila protocollare.

- 5. Qual'è la differenza tra la velocità di propagazione del segnale e la velocità di trasmissione dei dati?
- 6. Qual'è l'unità dati (PDU) del livello fisico?
- 7. Perché è uso comune chiamare "banda" la capacità trasmissiva di un canale (ma anche il throughput ottenuto da una rete)?
- 8. Cos'è invece in effetti la banda di un segnale? E di un canale trasmissivo?

### **Esercizio 3 (11 punti)**

Si consideri la trasmissione, con il protocollo TCP, di un file di dimensione 32000 bytes. La velocità di trasmissione sulla rete è molto elevata, per cui si può considerare trascurabile il tempo di trasmissione. Il tempo di propagazione del segnale dal trasmettitore al ricevitore è di 50ms. La rete non è mai congestionata e quindi la misura degli RTT è sempre uguale.

- 1. Calcolare la stima (smoothed Round Trip Time SRTT) di RTT che effettua TCP in queste condizioni.
- 2. Che valore ha il timeout (RTO) di ritrasmissione dei pacchetti?
- 3. Disegnare lo scambio di pacchetti usato per aprire la connessione TCP.
- 4. Supponendo che il MSS negoziato sia pari a 1400 bytes, e che la finestra di ricezione sia 16800kbytes, calcolare il tempo necessario al trasferimento del file e l'andamento della finestra di trasmissione.
- 5. Ripetere i calcoli del punto 2. nel caso in cui vengono persi tutti i pacchetti e gli ACK trasmessi tra T1=0.3s e T2=0.5s.